## **АВТОМАТИЗАЦИЯ ПРОЦЕССА СЕГМЕНТАЦИИ ИЗОБРАЖЕНИЙ МЕДИКО-БИОЛОГИЧЕСКИХ МИКРООБЪЕКТОВ**

Попова Г.М., Степанов В.Н.

## Институт проблем управления им. В.А. Трапезникова РАН

Сегментация является наиболее важным и сложным этапом анализа изображений м/о, на этом этапе происходит преобразование нечеткого описания объектов на изображении к однозначному и четкому. Поэтому от качества сегментации зависит точность вычисления морфологических признаков микрообъектов, а следовательно точность классификации и диагностики. Трудность автоматизации сегментации медико-биологических микрообъектов заключается в том, что эти объекты, как и все объекты естественного происхождения, отличаются большим разнообразием строения и большой вариабельностью параметров даже внутри одного класса. Существенные трудности также вносят разнообразие методов окраски препаратов и изменение характеристик красителей со временем, под воздействием света и воздуха. Поэтому полностью автоматизировать процесс сегментации изображений разнотипных медикобиологических микрообъектов на сегодняшний день затруднительно. Это возможно при анализе препаратов только одного типа микрообъектов с использованием специальной стабильной окраски.

Существует довольно много методов сегментации, но все они в той или иной степени являются вариантами двух: порогового преобразования и обнаружения границ. Метод обнаружения границ плохо подходит для сегментации изображений медико-биологических микрообъектов т.к. границы самих микрообъектов и границы его внутренних элементов изначально, по своей природе, нечеткие. Поэтому для цветных изображений микрообъектов в качестве базового метода сегментации был выбран метод порогового преобразования. В этом методе каждый пиксель относится к той или иной области сегментации в зависимости от значения одного или нескольких параметров, определяющих этот пиксель, относительно предварительно определенного порога или порогов. Пороги определяются разными способами, наиболее универсальный из которых – по гистограмме значений какого-либо из параметров (чаще яркости) [1,2]. В этом случае на гистограмме определяются «впадины», которые считаются границами областей сегментации.

Для черно-белых (grayscale) изображений каждый пиксель определяется (кроме координат) только одним параметром – яркостью. В отличие от монохромного изображения, где каждый пиксель определяется только значением яркости, в цветном изображении каждый пиксель характеризуется значениями яркости трех цветовых компонент *RGB* (красного, зеленого и синего). Поэтому для сегментации цветных изображений одной гистограммы яркости не достаточно (пиксели с одинаковой яркостью могут иметь разный цвет). Интерактивная работа с трехмерной гистограммой, где по трем осям находятся значения яркости цветов *RGB*, а на их пересечении – количество пикселей исходного изображения с такими значениями, невозможна по следующей причине: если для отображения обычной, одномерной гистограммы требуется двумерная плоскость, то для отображения трехмерной гистограммы требуется четырехмерное пространство. В связи с этим приходится преобразовывать цветовое пространство в плоскость путем исключения наименее значимой из цветовых компонент.

Но во многих случаях, в том числе и при сегментации изображений клеточных структур микрообъектов, исключение одного из цветовых каналов не может считаться приемлемым решением, так как существует несколько методов окраски препаратов, каждый из которых имеет свой цветовой баланс. Поэтому желательно сохранить всю информацию о цвете. Пространство RGB для этой цели не подходит, так как его компоненты являются кореллирующими. Для этой цели обычно переходят от пространства *RGB* к другим цветовым пространствам – с некореллирующими цветовыми каналами. Наиболее часто используют пространство формальных цветов *XYZ*, полученное экспериментальным путем *CIE* [3] в 1931 г. Это пространство легко нормируется по значению яркости и получается чисто цветовая плоскость, координаты точек которой вычисляются по формулам:

$$
x = \frac{X}{X + Y + Z};
$$

$$
y = \frac{Y}{X + Y + Z}
$$

Эта плоскость становится основой для двумерной гистограммы. Пороги сегментации в этом случае представляют собой прямые линии. Задаются эти линии путем присвоения каждой области соответствующей «опорной точки». Порог в данном случае представляет собой линию, проведенную через центр отрезка, соединяющего каждые две опорные точки, и перпендикулярную ему:

$$
y = \frac{x_1 - x_2}{y_2 - y_1} x - \frac{(y_2 - y_1)^2 - (x_2 - x_1)^2}{2(y_2 - y_1)}
$$

здесь  $[x_1; y_1]$  и  $[x_2; y_2]$  – координаты опорных точек.

Сегментация осуществляется определением минимального расстояния между текущей точкой и опорными точками.

Как показал анализ, пространство *XYZ* имеет ряд недостатков, главный из которых – неравномерность представления цветовой информации, т.е. под одни цветовые оттенки в плоскости *XY* отведена значительно большая площадь, чем под другие. Это объясняется тем, что цветовая схема *XYZ* основана на восприятии цветов человеческим глазом. Такая неравномерность приводит к большим погрешностям гистограммы, которые не так важны при ручном позиционировании «опорных точек», но могут стать неразрешимой преградой при реализации алгоритмов автоматического определения порогов.

Были проанализированы и другие аналогичные пространства, например *YES* [4], где *Y* – яркость, а *E* и *S* – цветовые компоненты, но вышеозначенные недостатки присутствуют и в них.

В результате проведенных исследований для сегментации изображений медико-биологических микрообъектов было выбрано пространство *HSV*.*(Hue, Saturation, Value* – Цветность, Насыщенность, Уровень) [5], которое лишено недостатков *XYZ*. Здесь «*H*» принимает значения от 0 до 2π или 360°, а «*S*» и «*V*» - от 0 до 1. Цветность – это угол между вектором чистого красного и текущего цвета, насыщенность – количество серого в пропорции по отношению к цвету, а уровень – это яркость цвета. Вычисляются значения *HSV* следующим образом:

$$
H = \begin{cases} \frac{60(G-B)}{\max(R, G, B) - \min(R, G, B)}; & R = \max(R, G, B) \\ 120 + \frac{60(B - R)}{\max(R, G, B) - \min(R, G, B)}; & G = \max(R, G, B) \\ 240 + \frac{60(R - G)}{\max(R, G, B) - \min(R, G, B)}; & B = \max(R, G, B) \\ S = \frac{\max(R, G, B) - \min(R, G, B)}{\max(R, G, B)} \\ & W = \max(R, G, B) \end{cases}
$$

Из цветового пространства *HSV* можно получить цветовые плоскости *HS* и *HV*. В этом случае проекция гистограммы представляет собой круг, по радиусу которого отложены значения насыщенности или яркости, а по окружности – значения цветности. Таким образом гистограмма строится в полярных координатах.

,

На рис 1. приведены гистограммы XY и HS, построенные по синтетическому изображению, содержащему равное количество всех цветов. Здесь кружки большего диаметра показывают большие значения гистограммы (значения прологарифмированы). Как видно, на гистограмме HS все кружки одинакового диаметра, а на гистограмме XY – разного.

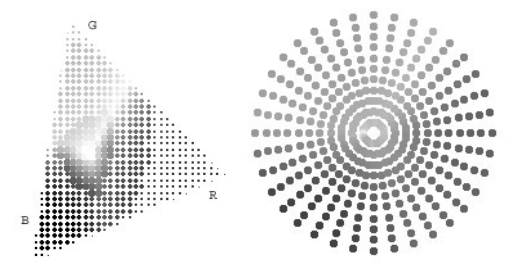

Рис. 1. Проекции гистограмм XY и HS по синтетическому изображению. Преобразование координат *HS* и *HV* к координатам экрана *XY* происходит по формулам:  $X_{hs} = m \times (dx + \cos(H) \times S)$ 

$$
Y_{hs} = m \times (dy - \sin(H) \times S)
$$

$$
X_{hv} = m \times (dx + \cos(H) \times V)
$$

$$
Y_{hv} = m \times (dy - \sin(H) \times V)
$$

где *dx, dy* – смещение относительно края окна, m – масштаб отображения.

В рамках одного препарата краситель, как правило, не имеет значительного разброса характеристик. Поэтому для автоматизации процедуры сегментации предлагается перед началом анализа препарата провести настройку порогов интерактивно, а в процессе анализа автоматически использовать полученные настройки для сегментации остальных объектов этого препарата и (или) других препаратов одной с ним серии.

Введен также упрощенный режим определения порогов, когда пользователь указывает на изображении те области, которые соответствуют областям сегментации, а «опорные точки» автоматически устанавливаются на соответствующие места на гистограмме. В этом случае фазу расстановки порогов можно считать фазой обучения с учителем, а сам процесс сегментации - классификацией пикселей изображения в двумерном пространстве признаков с помощью линейной решающей функции.

Преимущество предлагаемого метода сегментации в цветовых плоскостях перед другими, также основанными на пространстве HSV (или аналогичных), заключается в том, что пользователь наглядно видит распределение точек изображения по обособленным областям и может осознанно, а не вслепую устанавливать пороги. Настройка порогов производится для каждого типа препарата один раз, далее она сохраняется и применяется автоматически для всех препаратов данного типа.

Такой подход позволяет сегментировать изображения с медико-биологических препаратов разных типов (гематологических, гистологических, цитологических), с большим количеством микрообъектов. Это делает его универсальным с точки зрения его использования, а следовательно и использования всей системы анализа изображений микрообъектов.

Анализ большого количества изображений разнотипных клеточных структур, полученных с помощью микроскопа и видеокамеры, показал, что для разных типов микрообъектов, а также для разных методов окраски препаратов, для сегментации требуется использовать либо гистограмму *HS*, либо *HV*. Иными словами, одни препараты имеют больше различий в канале насыщенности, а другие – в канале яркости. В этом заключается еще одно преимущество пространства *HSV* перед *XYZ*, в котором после преобразования к плоскости *XY* яркость не учитывается, т.е. плоскость *XY* эквивалентна существенно искаженной плоскости *HS*.

Разработана методология выбора оптимальной цветовой плоскости для каждого конкретного препарата. Она заключается в выборе для сегментации цветовой плоскости, в которой области, соответствующие подлежащим сегментации элементам объекта и фона максимально удалены друг от друга. Данная методология подразумевает возможность проведения сегментации в несколько этапов, если некоторые элементы изображения лучше различаются в плоскости HV (например, объект и фон), а некоторые – в HS (например, внутренние элементы объекта). Оптимальная гистограмма определяется пользователем для каждой пары областей, т.е. для каждого порога индивидуально.

На рис. 2 приведен внешний вид окон программного обеспечения в процессе сегментации изображений сперматозоидов человека.

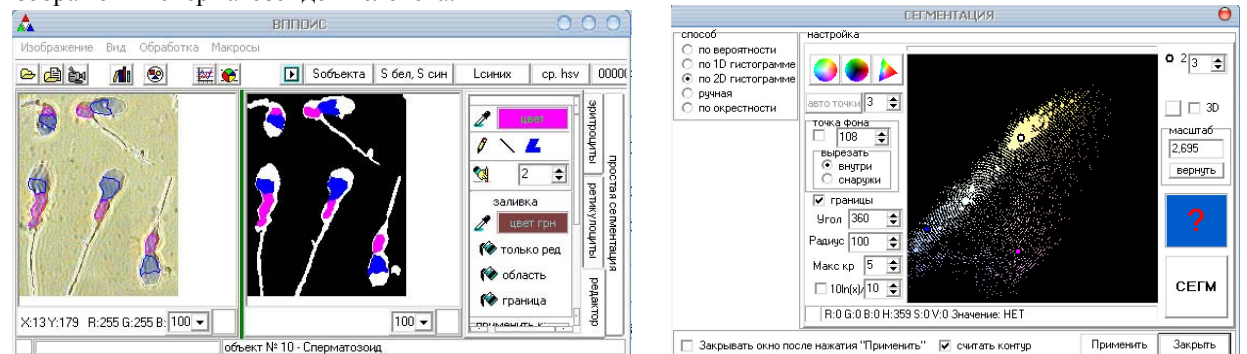

**Рис. 2. Внешний вид окон программного обеспечения при сегментации изображений сперматозоидов**<br>Рис. 2. Внешний вид окон программного обеспечения при сегментации изображений сперматозоидов

человека.

## **Литература**

- 1. *Попова Г.М., Дружинин Ю.О., Степанов В.Н..* Компьютеризация анализов клеток и тканей в лабораторной диагностике и прикладных исследованиях // Труды Института. Т. XVIII. М.: ИПУ РАН им. В.А. Трапезникова, 2002. С..140-156.
- 2. *Попова Г.М., Степанов В.Н.* Анализ и обработка изображений медико-биологических микрообъектов // Автоматика и телемеханика. 2004. № 1. С. 131-142.
- 3. WHO laboratory manual for the examination of human semen and sperm-cervical mucus interaction, 4-е издание. 1999.
- 4. *Ozyildiz E, Krahnstover N, Sharma R*. Adaptive texture and color segmentation for tracking moving objects // Pattern Recognition 35: (10) P. 2013-2029.
- 5. *Вельтмандер П*. Основные алгоритмы компьютерной графики. Учебное пособие. Новосибирск: Новосибирский государственный университет, 1997.

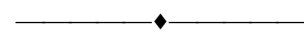